# Package 'mixreg'

October 14, 2021

<span id="page-0-0"></span>Version 2.0-10

Date 2021-10-14

Title Functions to Fit Mixtures of Regressions

Author Rolf Turner <r.turner@auckland.ac.nz>

Maintainer Rolf Turner <r.turner@auckland.ac.nz>

**Depends**  $R (= 3.5.0)$ 

Description Fits mixtures of (possibly multivariate) regressions (which has been described as doing ANCOVA when you don't know the levels). Turner (2000) [<doi:10.1111/1467-9876.00198>](https://doi.org/10.1111/1467-9876.00198).

LazyData true

License GPL  $(>= 2)$ 

URL <http://www.stat.auckland.ac.nz/~rolf/>

NeedsCompilation no

Repository CRAN

Date/Publication 2021-10-14 04:10:02 UTC

# R topics documented:

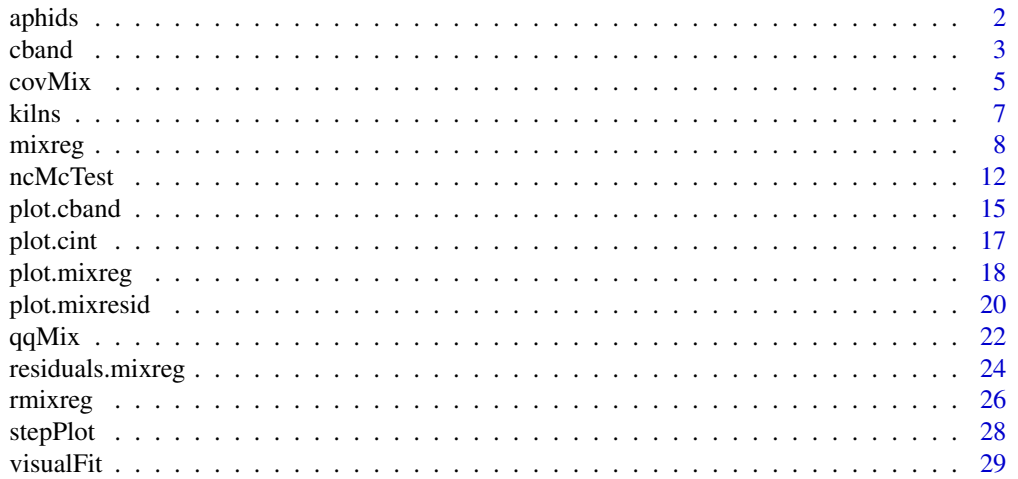

<span id="page-1-0"></span>2 aphids a philosophic state of the contract of the contract of the contract of the contract of the contract of the contract of the contract of the contract of the contract of the contract of the contract of the contract o

#### **Index** [32](#page-31-0)

aphids *Data on the rate of infection of tobacco plants by a virus spread by aphids.*

#### Description

The data set aphids is a data frame with 51 rows and 2 columns. The rows correspond to 51 independent experiments in which varying numbers of aphids were released in a flight chamber containing 12 infected and 69 healthy tobacco plants. The resulting number of infected plants (amongst those previously healthy) was recorded.

#### Usage

aphids

# Format

The data frame aphids contains the following columns:

aphRel The number of aphids released in the flight chamber in each instance.

plntsInf The resulting number (out of a possible 69) of infected plants

#### Determination of Infection Count

After 24 hours from the time that the aphids were released, the flight chamber was fumigated to kill the aphids, and the previously healthy plants were moved to a greenhouse and monitored to detect symptoms of infection. The number of plants displaying such symptoms was recorded.

#### Author(s)

Rolf Turner <r.turner@auckland.ac.nz>

#### Source

These data appear courtesy of Gilles Boiteau and George Tai of the Potato Research Centre, Agriculture and Agri-Food Canada, Fredericton, New Brunswick. Any published work using these data should cite the paper given in the References.

#### References

Boiteau, G., M. Singh, R. P. Singh, G. C. C. Tai, and T. R. Turner (1998). Rate of spread of PVY-n by alate Myzus persicae (Sulzer) from infected to healthy plants under laboratory conditions. Potato Research, vol. 41, pp. 335 – 344.

<span id="page-2-1"></span><span id="page-2-0"></span>cband *Calculate confidence and prediction bands for mixtures of onevariable regressions.*

# Description

Produces confidence and prediction bands, two-sided or upper or lower, for the lines fitted in a model consisting of a mixture of one-variable regressions.

#### Usage

```
cband(object, alpha=0.05, MC=FALSE, xlen=100, plot=FALSE,...)
```
#### **Arguments**

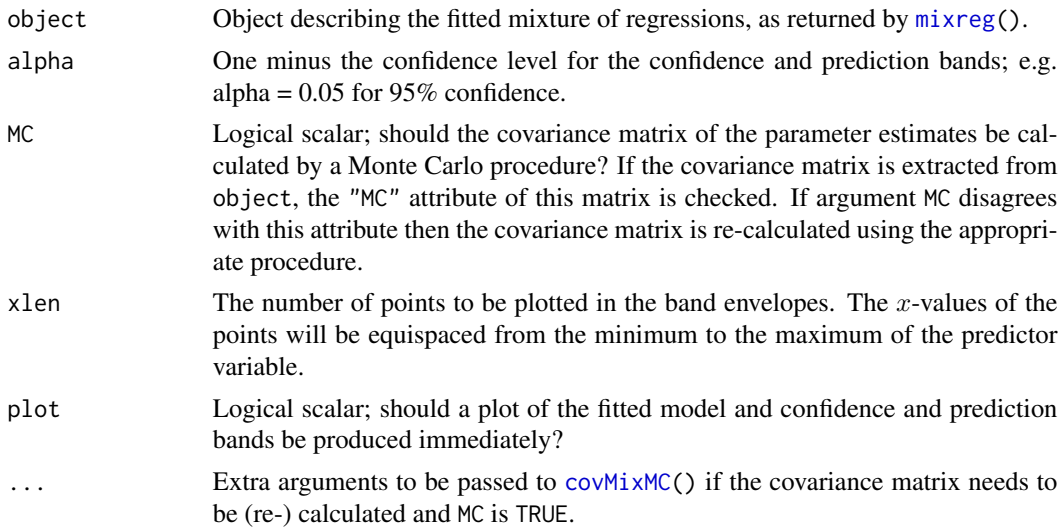

#### Details

The prediction bands are conditional in that the associated probability is conditional upon the associated observation being generated by the relevant component of the mixture.

The covariance matrix need to construct the confidence and prediction bands is extracted from object, given that object has an entry named "covMat" (i.e. if the call to mixreg that produced object was made with covMat=TRUE). If object has no such entry then  $co\square$  is called to produce the covariance matrix. (Such a call may take a bit of time.)

#### Value

An object of class "cband", consisting of a list with entries:

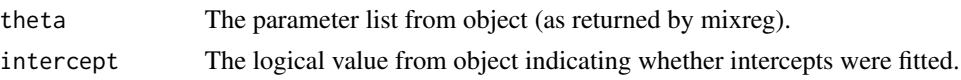

<span id="page-3-0"></span>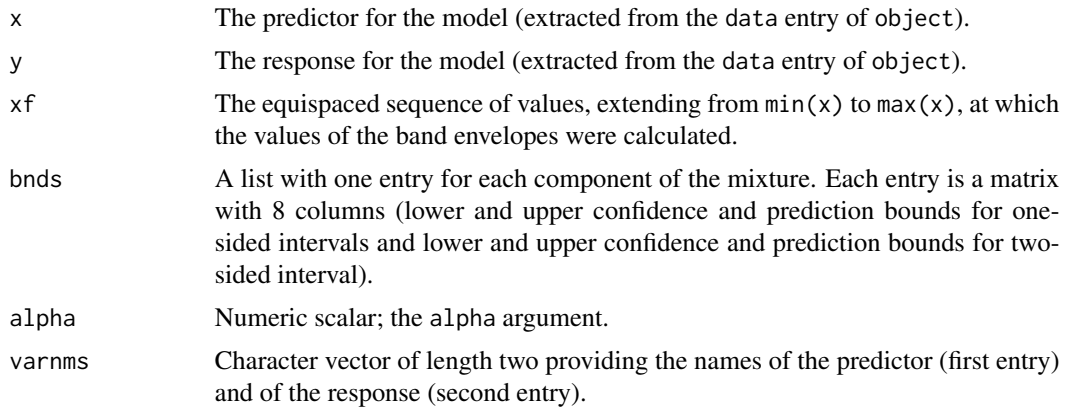

If plot is TRUE the value is returned invisibly.

### Side Effects

If plot is TRUE a plot of the fit and the confidence and prediction bands is produced in whatever device is currently open or on screen if no device is open.

# Warning

If MC is FALSE then an error may be thrown if the observed Fisher information (the inverse of which is use as the estimated covariance matrix) is singular. Note that if MC is FALSE then any call to covMix() is made with useMC="no".

### Author(s)

Rolf Turner <r.turner@auckland.ac.nz>

# References

T. Rolf Turner (2000). Estimating the rate of spread of a viral infection of potato plants via mixtures of regressions. *Applied Statistics* 49 Part 3, pp. 371 – 384.

# See Also

[ncMcTest\(](#page-11-1)), [covMix\(](#page-4-2)), [mixreg\(](#page-7-1)), [plot.cband\(](#page-14-1)), [residuals.mixreg\(](#page-23-1)), [plot.mixresid\(](#page-19-1)), [qqMix\(](#page-21-1)),

### Examples

```
# Aphids.
    thStrt <- list(list(beta=c(3.0,0.1),sigsq=16,lambda=0.5),
                  list(beta=c(0.0,0.0),sigsq=16,lambda=0.5))
    fit <- mixreg(plntsInf~aphRel,ncomp=2,thetaStart=thStrt,
                    covMat=TRUE, data=aphids)
    cbds <- cband(fit,plot=TRUE)
    plot(cbds) # Same plot as was produced by call to cband().
# Kilns.
  thStrt <- list(
```
#### <span id="page-4-0"></span> $covMix$  5

```
list(beta=c(26.07,48808),sigsq=1.1573,lambda=0.33333333),
              list(beta=c(23.48,32387),sigsq=1.8730,lambda=0.33333333),
              list(beta=c(-0.0597,20760),sigsq=0.2478,lambda=0.33333333)
             )
fit <- mixreg(y ~ x,ncomp=3,data=kilnAoneOut,thetaStart=thStrt)
## Not run: # Takes too long.
   res <- residuals(fit,std=TRUE)
    qqMix(res) # No way are these residuals Gaussian!
   cbdsG \leq cband(fit)cbdsMC <- cband(fit,MC=TRUE)
   plot(cbdsG)
   plot(cbdsMC)
# Same-same, despite the lack of Gaussianity!
```

```
## End(Not run)
```
<span id="page-4-2"></span>covMix *Calculate the covariance matrix of the parameter estimates for a mixture of regressions.*

#### <span id="page-4-1"></span>Description

Produces an estimate of the covariance matrix of the parameter estimates for a fitted mixture of linear regressions, by inverting the observed Fisher information matrix.

### Usage

```
covMix(object,useMC=c("ifNec","no"),...)
covMixMC(object,nsim=100,progRep=TRUE,seed=NULL,...)
```
#### Arguments

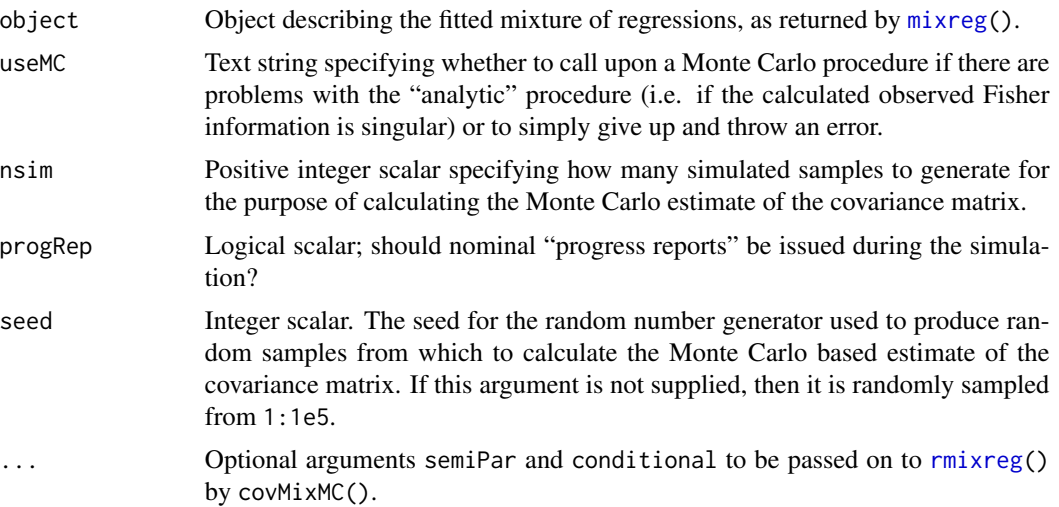

#### <span id="page-5-0"></span>Details

If different variances are allowed amongst the components (i.e. if object\$eqVar is FALSE) then the parameters are taken in the order beta.1, sigsq.1, lambda.1, . . . , beta.K, sigsq.K for a K component model — lambda.K is redundant and hence omitted. If equal variances are assumed, the parameters are taken in the order beta.1, lambda.1, ..., beta.K, sigsq.

In the foregoing beta refers to the linear coefficients, sigsq to the variance or variances, and lambda to the mixing probabilities.

# Value

The estimated covariance matrix. If the Monte Carlo method was applied then this matrix has an attribute "seed". This attribute will be the value of the seed argument if this was supplied, otherwise it is the randomly generated replacement for this argument.

#### Author(s)

Rolf Turner <r.turner@auckland.ac.nz>

# References

T. Rolf Turner (2000). Estimating the rate of spread of a viral infection of potato plants via mixtures of regressions. *Applied Statistics* 49 Part 3, pp. 371 – 384.

T. A. Louis (1982). Finding the observed information matrix when using the EM algorithm. *Journal of the Royal Statistical Society*, series B 44 pp. 226 – 233.

#### See Also

[ncMcTest\(](#page-11-1)), [cband\(](#page-2-1)) [mixreg\(](#page-7-1)), [plot.cband\(](#page-14-1)), [plot.mixresid\(](#page-19-1)), [qqMix\(](#page-21-1)), [residuals.mixreg\(](#page-23-1))

#### Examples

```
# Aphids.
    fita <- mixreg(plntsInf~aphRel,ncomp=2,seed=42,data=aphids)
    cMafi <- covMix(fita)
    ## Not run:
       cMaMC <- covMixMC(fita)
## End(Not run)
# Kilns.
   thStrt <- list(
                   list(beta=c(26.07,48808),sigsq=1.1573,lambda=0.33333333),
                   list(beta=c(23.48,32387),sigsq=1.8730,lambda=0.33333333),
                   list(beta=c(-0.0597,20760),sigsq=0.2478,lambda=0.33333333)
                \lambdafitk <- mixreg(y ~ x,ncomp=3,data=kilnAoneOut,thetaStart=thStrt)
    ## Not run:
       cMkfi <- covMix(fitk)
       cMkMC <- covMixMC(fitk)
       cMkMCs <- covMixMC(fitk,semiPar=TRUE)
```
#### <span id="page-6-0"></span>kilns **7**

## End(Not run)

kilns *The* kilns *data sets.*

# Description

Data on the rotation times of kilns.

#### Usage

```
kilnAfull
kilnAsubset
kilnAoneOut
kilnB
```
# Format

Each data set is a data frame with columns consisting of observations on variables x and y:

x a numeric vector of *reciprocals* of percentages

y a numeric vector of times of a single revolution of a kiln, in seconds

- The data set kilnAfull has 3793 observations.
- The data set kilnAoneOut has 3792 observations.
- The data set kilnAsubset has 92 observations.
- The data set kilnB has 3740 observations.

#### Details

These data consist of observation relating to the rotation times of two kilns, "A" and "B". They are daily averages observed over 11 years, or 4017 days, from 1 January 2005 to 31 December 2015. The kilnAsubset data consist of a small subset of the kilnAfull data. The kilnAoneOut data set is the same as the kilnAfull data set but with one row/observation, number 1171 (which appears to be an outlier in some sense), removed.

The reason that kilnAfull and kilnB do not contain 4017 observation is that there were a number of missing values in both x and y. Rows in which either or both x and y were missing (there were 224 such) were deleted. Likewise 277 rows were deleted in the process of forming kilnB.

Plots of the percentages versus times displayed patterns of points with curved structure. Transforming the percentages to their reciprocals changed these patterns to ones that are very close to being straight lines.

The kiln "A" data clearly involve three components. The kiln "B" data involve only two components (likewise clearly discernible).

## Source

The data were kindly provided by Petr Pikal (Prerov, Czech Republic).

#### <span id="page-7-0"></span>Examples

```
fit1 <- mixreg(y~x,data=kilnAfull,ncomp=3,seed=173)
   plot(fit1) # Components 1 and 2 seem to have got swapped and
               # the component 1 (???) line is a bit skew-wiff.
# There's a point that looks to be a bit of an outlier.
# It has been identified to be point 1171.
   with(kilnAfull,text(x[1171],y[1171],labels="1171",
                        adj=-0.3,col="red"))
# Removing this point gives kilnAoneOut.
   fit2 <- mixreg(y~x,data=kilnAoneOut,ncomp=3,seed=173)
   plot(fit2) # Still no good; same as fit1, although the "outlier" is gone.
## Not run:
   vfit <- visualFit(y~x,data=kilnAoneOut,ncomp=3)
   fit3 <- mixreg(y~x,data=kilnAoneOut,ncomp=3,thetaStart=vfit$theta)
   plot(fit3) # Much better.
   chk <- mixreg(y~x,data=kilnAfull,ncomp=3,thetaStart=vfit$theta)
   plot(chk) # No good; same as fit1 and fit2 but without the swapping
             # of components 1 and 2. It was the outlier that caused the
             # problem, not the random starting values.
## End(Not run)
  thStrt <- list(
                   list(beta=c(26.07,48808),sigsq=1.1573,lambda=0.33333333),
                   list(beta=c(23.48,32387),sigsq=1.8730,lambda=0.33333333),
                   list(beta=c(-0.0597,20760),sigsq=0.2478,lambda=0.33333333)
                )
# Roughly vfit$theta.
   fit3.a <- mixreg(y~x,data=kilnAoneOut,ncomp=3,thetaStart=thStrt)
   plot(fit3.a) # Sames as fit3.
   chk.a <- mixreg(y~x,data=kilnAfull,ncomp=3,thetaStart=thStrt)
   plot(chk.a) # Same as chk.
```
<span id="page-7-1"></span>mixreg *Fit a mixture of linear regressions.*

#### Description

Estimates the parameters for a mixture of linear regressions, assuming Gaussian errors, using the EM algorithm.

#### Usage

```
mixreg(x, y, ncomp = NULL, intercept = TRUE, eqVar = FALSE,thetaStart = NULL, itmax = 1000, eps = 1e-06, verb = TRUE,
      digits = 7, maxTry = 5, seed = NULL, data = NULL,
      covMat=FALSE,MC=FALSE,warn=TRUE,...)
```
#### <span id="page-8-0"></span>mixreg 9

# Arguments

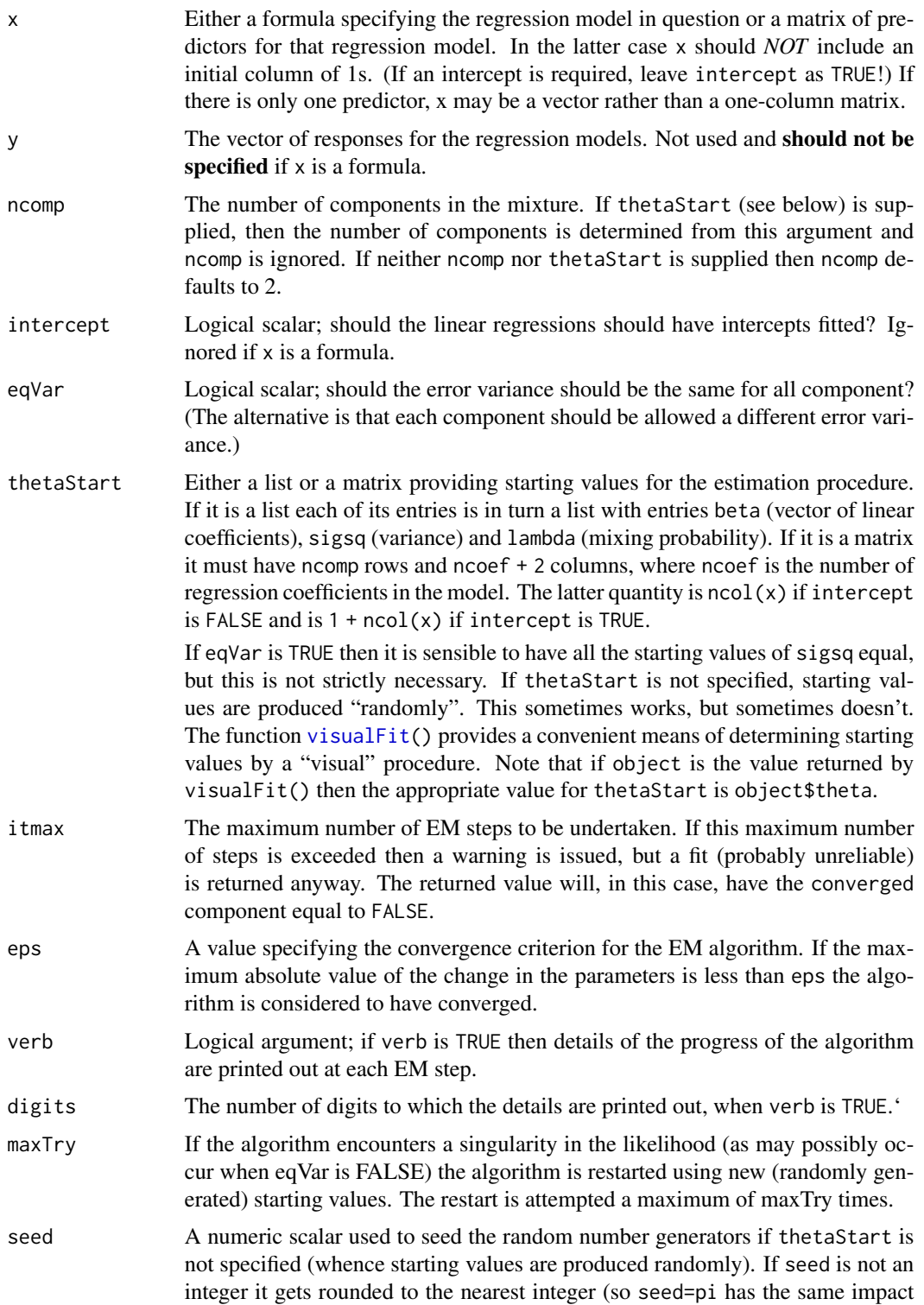

<span id="page-9-0"></span>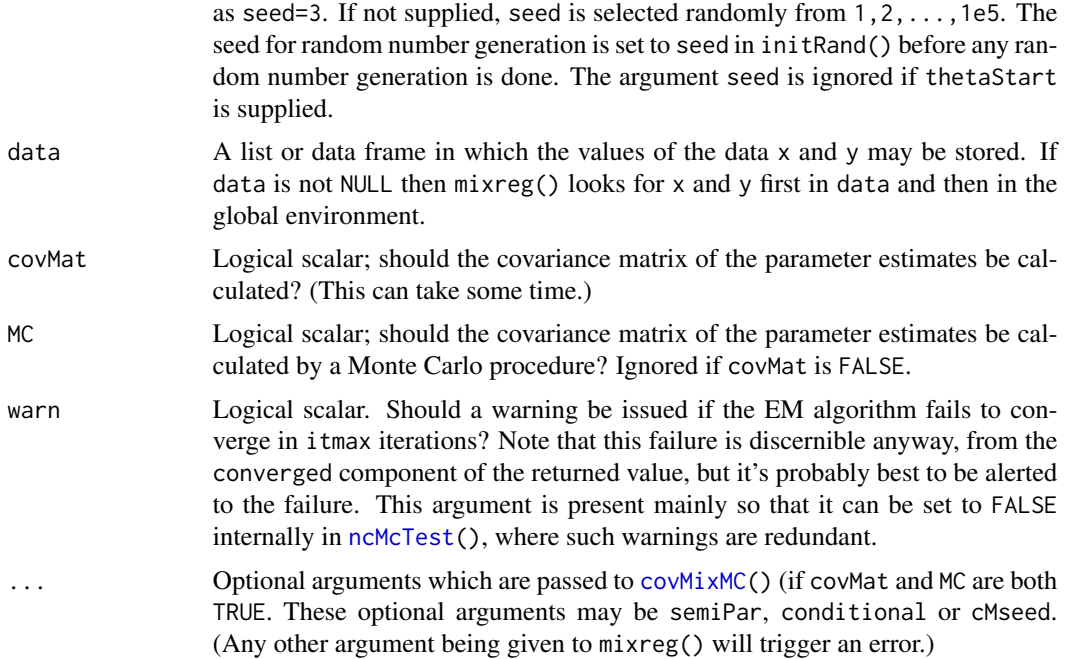

# Value

A list, of class mixreg, with components

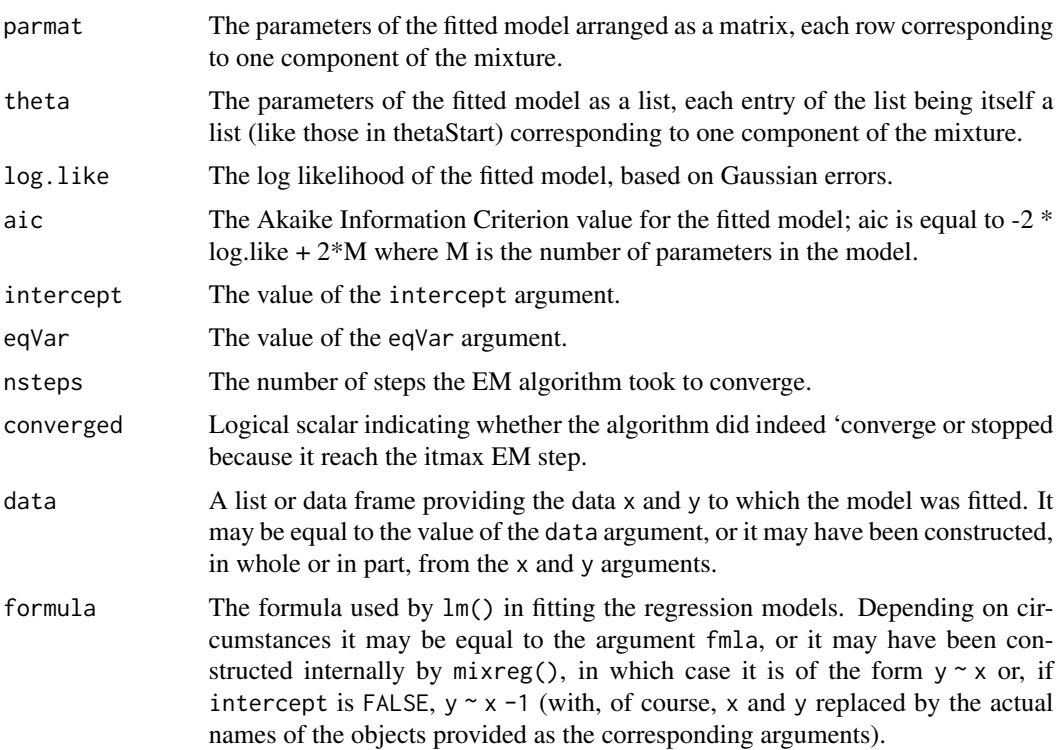

#### <span id="page-10-0"></span>mixreg that the contract of the contract of the contract of the contract of the contract of the contract of the contract of the contract of the contract of the contract of the contract of the contract of the contract of th

The returned value has an attribute "seed" specifying the seed for the random number generators that was used in producing random starting values. If thetaStart was specified then the attribute "seed" is NA.

#### Warning

If the x argument is a formula, then specifying y is not only meaningless, but will cause a (possibly mystifying) error to be thrown.

#### Notes

This function (and indeed the entire mixreg package) is structured so as to be able to deal with mixtures of regressions involving any number of predictors. However I know of no practical examples in which more than one predictor is involved, and it seems likely that models involving more than one predictor would present substantial difficulties. Some of the functions in this package  $($ cband $($ ), visualFit $($ ), plot.mixreg $($  $), \ldots)$  can cope only with single-predictor models.

The entries parmat and theta of the returned value contain the same information, presented in a different format.

Even if eqVar is TRUE, each entry of theta still has its own sigsq entry. The values of these will all be equal, however, if eqVar is TRUE.

For *scalar* mixtures, allowing the components to have different variances can have the effect of introducing singularities in the likelihood function. It is not clear to me what the impact of allowing different variances is in the mixtures-of-regressions setting. In respect of the scalar setting, Aitkin and Tunnicliffe Wilson (see References) assert that the singularities that may arise "do not cause any computational difficulty in practice". However in the mixtures of regressions setting, I have observed strange anomalies which appear to be alleviated by setting eqVar=TRUE. See Examples. If results seem to be unsatisfactory, you may be well-advised to try setting eqVar=TRUE, to see if that makes an improvement.

### Author(s)

Rolf Turner <r.turner@auckland.ac.nz>

# References

T. Rolf Turner (2000). Estimating the rate of spread of a viral infection of potato plants via mixtures of regressions. *Applied Statistics* 49 Part 3, pp. 371 – 384.

A. P. Dempster, N. M. Laird and D. B. Rubin (1977). Maximum likelihood from incomplete data via the EM algorithm. *Journal of the Royal Statistical Society* series B, 39, pp. 1 – 22.

M. Aitkin and G. Tunnicliffe Wilson (1980). Mixture models, outliers, and the EM algorithm. *Technometrics* 22, pp. 325 – 331.

#### See Also

[ncMcTest\(](#page-11-1)), [cband\(](#page-2-1)), [qqMix\(](#page-21-1)), [residuals.mixreg\(](#page-23-1))

#### Examples

```
# Aphids.
   fit1 <- mixreg(aphRel,plntsInf,ncomp=2,seed=42,data=aphids)
   plot(fit1)
    thStrt \le list(list(beta=c(3.0,0.1), sigsq=16, lambda=0.5),
                   list(beta=c(0.0,0.0),sigsq=16,lambda=0.5))
    fit2 <- mixreg(aphRel,plntsInf,ncomp=2,thetaStart=thStrt,data=aphids)
    fit3 <- mixreg(plntsInf ~ aphRel,ncomp=2,thetaStart=thStrt,data=aphids)
# Kilns.
## Not run:
    vfit \leftarrow visualFit(y \sim x, ncomp=3, data=kilnAoneOut)fit <- mixreg(y ~ x,ncomp=3,data=kilnAoneOut,thetaStart=vfit$theta)
## End(Not run)
    thStrt <- list(
                   list(beta=c(26.07,48808),sigsq=1.1573,lambda=0.33333333),
                   list(beta=c(23.48,32387),sigsq=1.8730,lambda=0.33333333),
                   list(beta=c(-0.0597,20760),sigsq=0.2478,lambda=0.33333333)
                 \lambda# Roughly the value of vfit$theta.
   fit <- mixreg(y ~ x,ncomp=3,data=kilnAoneOut,thetaStart=thStrt)
    plot(fit)
# Kilns, zero intercept model.
## Not run:
    vfit \le visualFit(y \sim x - 1, ncomp=3, data=kilnAoneOut)
    fit \le mixreg(y \sim x - 1, ncomp=3, data=kilnAoneOut, thetaStart=vfit$theta)
## End(Not run)
    thStrt <- list(list(beta=50900,sigsq=3.297,lambda=0.33333333),
                  list(beta=33800,sigsq=25.52,lambda=0.33333333),
                  list(beta=20755,sigsq=0.2477,lambda=0.33333333))
    # Roughly the value of vfit$theta.
    fit <- mixreg(y ~ x - 1,ncomp=3,data=kilnAoneOut,thetaStart=thStrt)
    plot(fit) # Yikes!!! (But a plot of vfit looks practically perfect.)
    fit <- mixreg(y ~ x - 1,ncomp=3,data=kilnAoneOut,thetaStart=thStrt,eqVar=TRUE)
   plot(fit) # Looks fine.
```
<span id="page-11-1"></span>ncMcTest *Perform a Monte Carlo test for the number of components in a mixture of regressions.*

#### Description

Produces nsim simulated realizations of the likelihood ratio statistic, either parametrically or semiparametrically, and calculates the corresponding  $p$ -value of the test.

#### Usage

```
ncMcTest(x, y, data=NULL, ncomp=2, ncincr=1, intercept=TRUE, nsim=99,
         seed=NULL, ts1=NULL, ts2=NULL, semiPar=FALSE,
         conditional=semiPar, verb=FALSE, progRep=TRUE, ...)
```
<span id="page-11-0"></span>

#### ncMcTest 13

#### Arguments

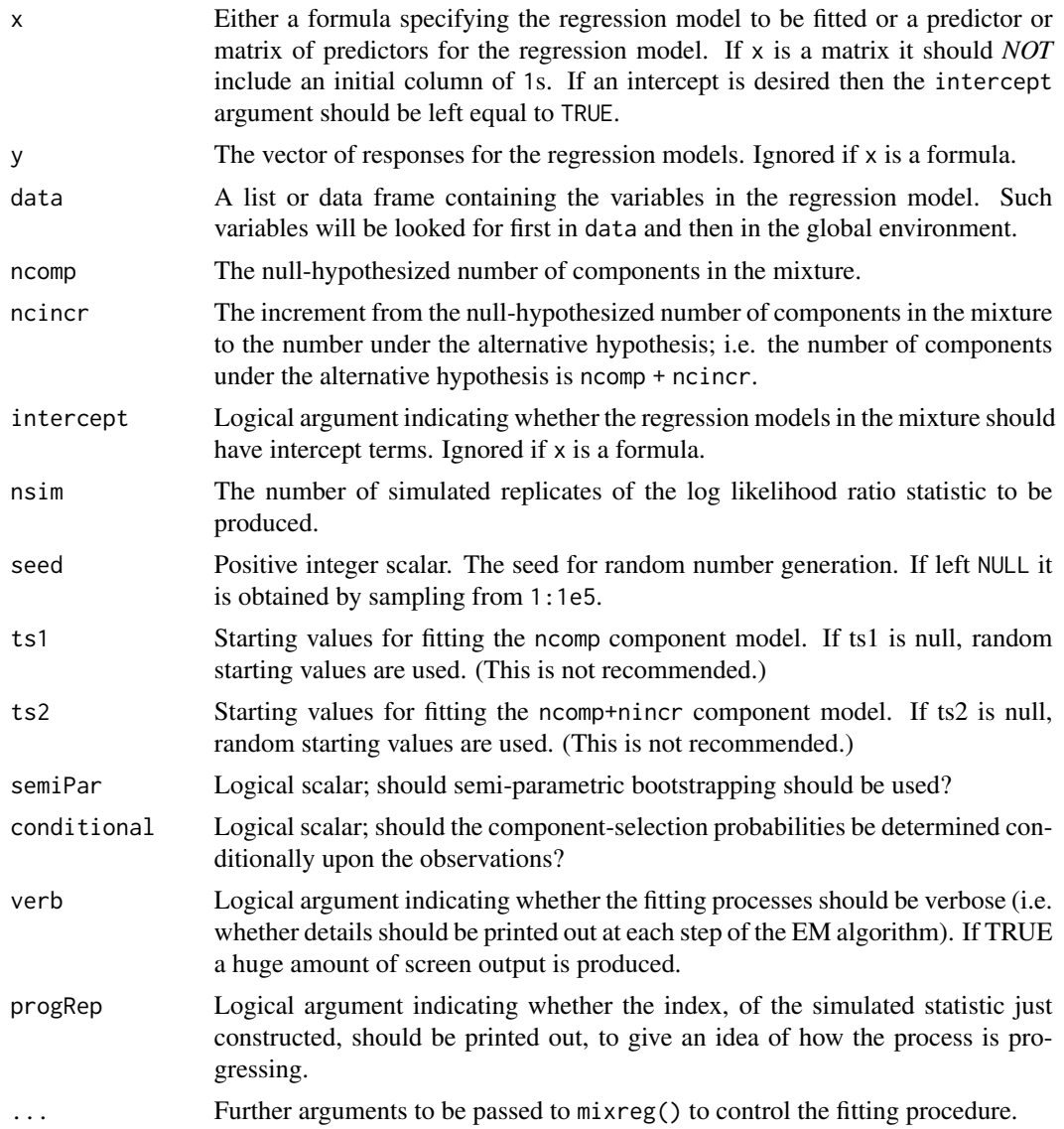

#### Details

In this context the "parametric" procedure is to simulate data sets by generating data from the fitted ncomp model parameters, using Gaussian errors. In contrast, under the semiparametric bootstrapping procedure, the errors are generated by resampling from the residuals. Since at each predictor value there are ncomp residuals, one for each component of the model, the errors are selected at random from these ncomp possibilities. If the argument conditional is TRUE then the selection probabilities at this step are the conditional probabilities, of the observation being generated by each component of the model, given that observation. If conditional is FALSE then these probabilities are the corresponding entries of lambda (see Value. The residuals are sampled independently in either case. The procedure is termed *semi*-parametric since the sampling probabilities depend on the parameters of the model. Note that it makes no sense to specify conditional=TRUE if semiPar is FALSE. Doing so will generate an error.

It is important to be aware that the test conducted by this function is a *Monte Carlo* test and that the p-value produced is a Monte Carlo p-value. It is consequently an *exact* p-value in a sense which must be carefully understood. See for example Baddeley et al. 2015 (section 10.6) and Turner and Jeffs 2017 for explanation of the interpretation of Monte Carlo p-values and for some general discussion of Monte Carlo tests and of their advantages. Such tests effect substantial savings on computational costs with only marginal diminishment of power.

#### Value

A list with components:

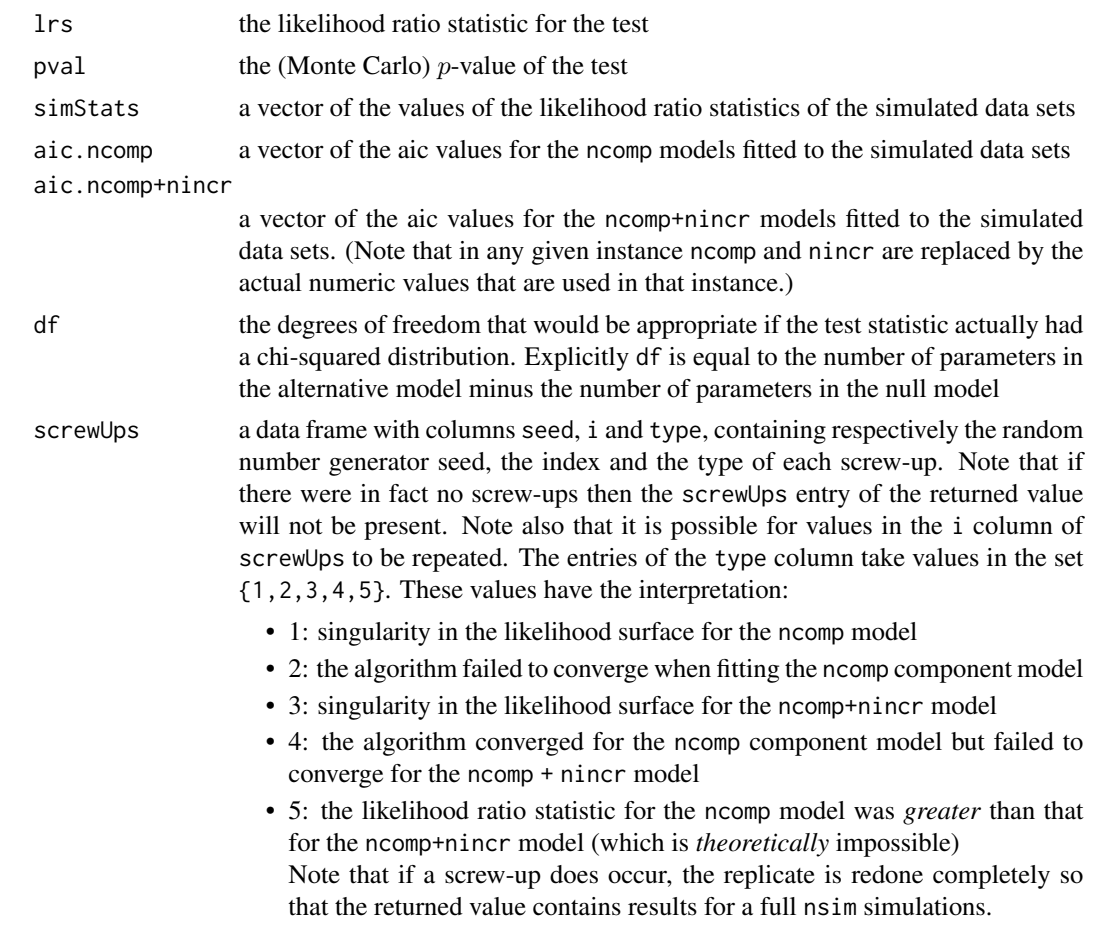

The returned value has an attribute "seed" which is the (initial) value of the random number generation seed that was used. This is either the value of the argument seed, or, if this was NULL, a randomly generated value.

## Author(s)

Rolf Turner <r.turner@auckland.ac.nz>

#### <span id="page-14-0"></span>plot.cband 15

#### References

T. Rolf Turner (2000). Estimating the rate of spread of a viral infection of potato plants via mixtures of regressions. *Applied Statistics* 49 Part 3, pp. 371 – 384.

Adrian Baddeley, Ege Rubak and Rolf Turner (2015). Spatial Point Patterns: Methodology and Applications with R. London: Chapman and Hall/CRC Press.

Rolf Turner and Celeste Jeffs (2017). A note on exact Monte Carlo hypothesis tests. *Communications in Statistics: Simulation and Computation* 46, pp. 6545 – 6558.

### See Also

[cband\(](#page-2-1)), [covMix\(](#page-4-2)), [mixreg\(](#page-7-1)), [plot.cband\(](#page-14-1)), [plot.mixresid\(](#page-19-1)), [qqMix\(](#page-21-1)), [residuals.mixreg\(](#page-23-1))

#### Examples

```
## Not run:
      tst12 <- ncMcTest(plntsInf ~ aphRel,ncomp=1,data=aphids,seed=42)
## End(Not run) # Monte Carlo p-value is 0.01; mixture model is called for.
   TS1 <- list(list(beta=c(3.0,0.1),sigsq=16,lambda=0.5),
               list(beta=c(0.0,0.0),sigsq=16,lambda=0.5))
   TS2 <- list(list(beta=c(3.0,0.1),sigsq=9,lambda=1/3),
               list(beta=c(1.5,0.05),sigsq=9,lambda=1/3),
               list(beta=c(0.0,0.0),sigsq=9,lambda=1/3))
   x <- aphids$aphRel
   y <- aphids$plntsInf
   ## Not run:
     nsim <- 999
## End(Not run)
   tst23 <- ncMcTest(x,y,nsim=nsim,ts1=TS1,ts2=TS2)
```
<span id="page-14-1"></span>

plot.cband *Plot confidence bands for a mixture of regressions.*

#### Description

Plots the fitted lines and confidence and prediction bands as calculated by cband, for a mixture of regressions on one variable.

# Usage

```
## S3 method for class 'cband'
plot(x, cbands=TRUE, pbands=TRUE,
                     type=c("both","upper","lower"),
                     legPos="topleft", sepFac=0.8, ...)
```
# <span id="page-15-0"></span>Arguments

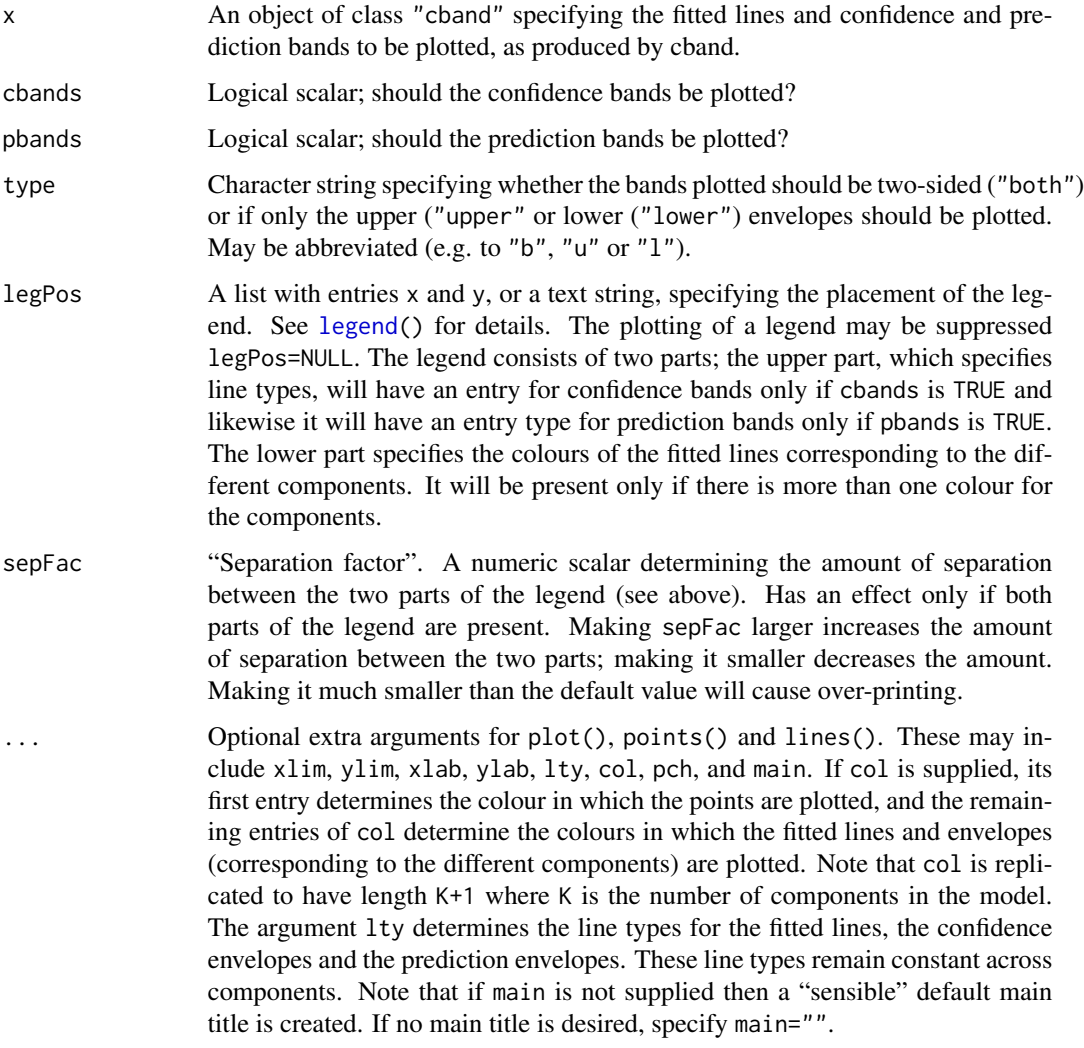

# Details

This function is a method for plot. Note that a simple plot of the fit may be produced by calling plot(object) where object is an object of class "mixreg" and the x argument of this function was produced by applying cband() to this object.

# Value

None. This function is called for its side effect of producing a plot.

# Author(s)

Rolf Turner <r.turner@auckland.ac.nz>

#### <span id="page-16-0"></span>plot.cint 17

# See Also

```
cband(plot.cint(plot.mixreg(plot.mixresid(qqMix(residuals.mixreg()
```
# Examples

```
thStrt <- list(list(beta=c(3.0,0.1),sigsq=16,lambda=0.5),
              list(beta=c(0.0,0.0),sigsq=16,lambda=0.5))
fit <- mixreg(plntsInf~aphRel,ncomp=2,thetaStart=thStrt,
                covMat=TRUE,data=aphids)
cbds <- cband(fit)
plot(cbds)
plot(cbds,pbands=FALSE)
plot(cbds,pbands=FALSE,type="u")
```
<span id="page-16-1"></span>plot.cint *Plot confidence intervals for a Gaussian scalar mixture model.*

# Description

Plots confidence and prediction intervals, corresponding to each component of a Gaussian scalar mixture model.

# Usage

## S3 method for class 'cint' plot(x, cints=TRUE, pints=TRUE, rugged=TRUE, type=c("both","upper","lower"),...)

#### Arguments

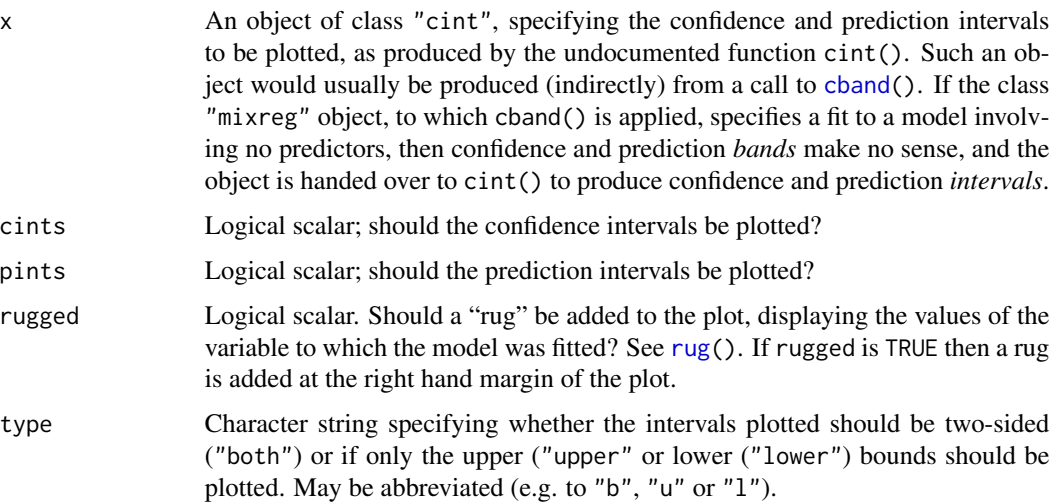

<span id="page-17-0"></span>... Optional extra arguments for plot() and title() These may include xlim, ylim, xlab, ylab, col, pch, and main. Note that col is replicated to have length K where K is the number of components in the model. If main is not supplied then a "sensible" default main title is created. If no main title is desired, specify main="".

# Details

This function is a method for plot. Note that a simple plot of the fit may be produced by calling plot(object) where object is an object of class "mixreg" and the x argument of this function was produced by applying cband() to this object.

#### Value

None. This function is called for its side effect of producing a plot.

#### Author(s)

Rolf Turner <r.turner@auckland.ac.nz>

#### See Also

```
cband(), plot.cband(), plot.mixreg(), plot.mixresid(), qqMix(), residuals.mixreg()
```
#### Examples

```
fit <- mixreg(plntsInf~1,ncomp=2,seed=42,covMat=TRUE,data=aphids)
cis <- cband(fit) # *Could* call cint(fit) directly
plot(cis)
plot(cis,pintss=FALSE)
plot(cis,pintss=FALSE,type="u")
```
<span id="page-17-1"></span>

plot.mixreg *Plot a fitted mixture of regressions.*

#### Description

Plots the fitted regression lines for a mixture of regression models as fitted by mixreg() (or possibly visualFit()).

#### Usage

```
## S3 method for class 'mixreg'
plot(x, y, cMeth=c("none","distance","prob"),
           legPos = "topleft", ...)
```
# <span id="page-18-0"></span>plot.mixreg 19

#### Arguments

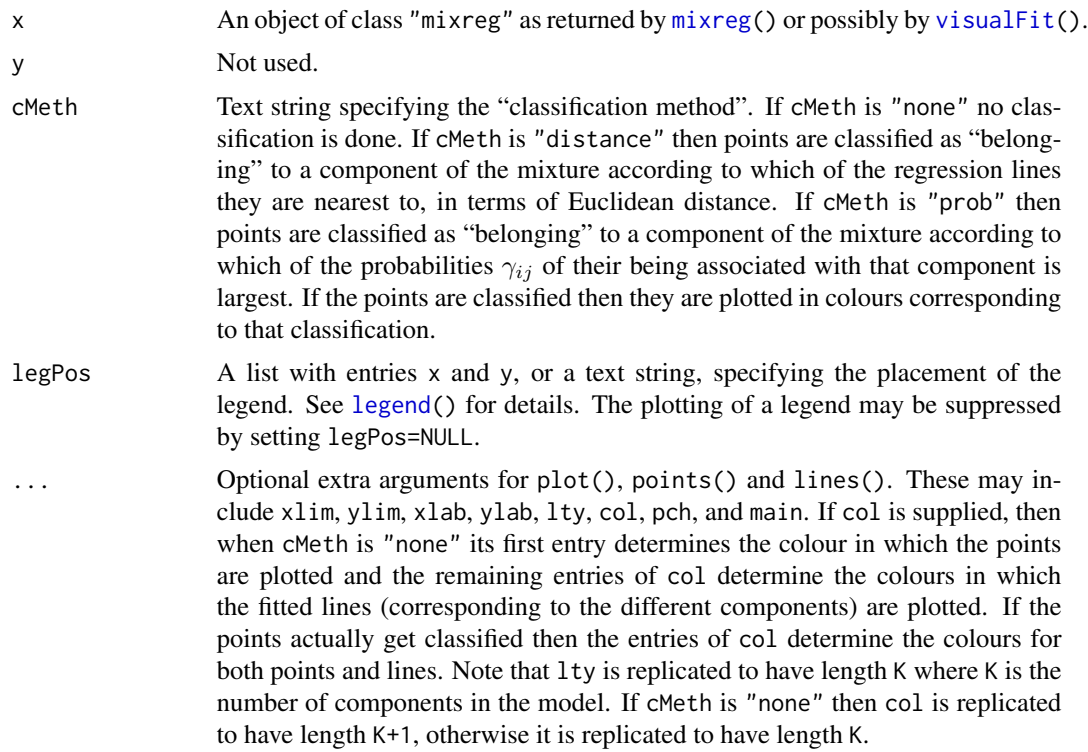

# Value

If cMeth is "none" then no value is returned. Otherwise the value is the data component of the x argument of this function, augmented by an extra column groups. This column is a factor that specifies the component to which each point has been assigned. This data frame also has an attribute "cMeth", the value of the cMeth argument.

#### Author(s)

Rolf Turner <r.turner@auckland.ac.nz>

# See Also

[plot.cband\(](#page-14-1)), [plot.mixresid\(](#page-19-1)), [qqMix\(](#page-21-1)),

# Examples

```
thStrt \leq list(
                list(beta=c(26.07,48808),sigsq=1.1573,lambda=0.33333333),
                list(beta=c(23.48,32387),sigsq=1.8730,lambda=0.33333333),
                list(beta=c(-0.0597,20760),sigsq=0.2478,lambda=0.33333333)
              )
kfit <- mixreg(y ~ x,ncomp=3,data=kilnAoneOut,thetaStart=thStrt)
plot(kfit,pch=8,col=c("red","green","blue","black"))
```

```
plot(kfit,pch=8,col=c("green","blue","black"),cMeth="d")
plot(kfit,pch=8,col=c("green","blue","black"),cMeth="p")
afit <- mixreg(plntsInf ~ aphRel,data=aphids,ncomp=2)
plot(afit,cMeth="p",col=c("blue","red"),pch=20)
# Separates the points into two groups incredibly clearly!
npfit <- mixreg(plntsInf ~ 1, data=aphids,ncomp=2)
plot(npfit,cMeth="p",col=c("blue","red"),pch=20)
```
<span id="page-19-1"></span>

plot.mixresid *Plot residuals for a fitted mixture of linear regressions.*

#### Description

Plots the residuals against predictors or fitted values using symbols whose size is proportional to the probability that the associated observation was generated by the associated component of the model.

#### Usage

```
## S3 method for class 'mixresid'
plot(x, vsFit=FALSE, whichx=1,digits=2,
                        shape=c("disc","lozenge","square","none"),
                        ngon=20, size=1, gexp=1, polycol=NULL,
                        xlab=NULL, ...)
```
# Arguments

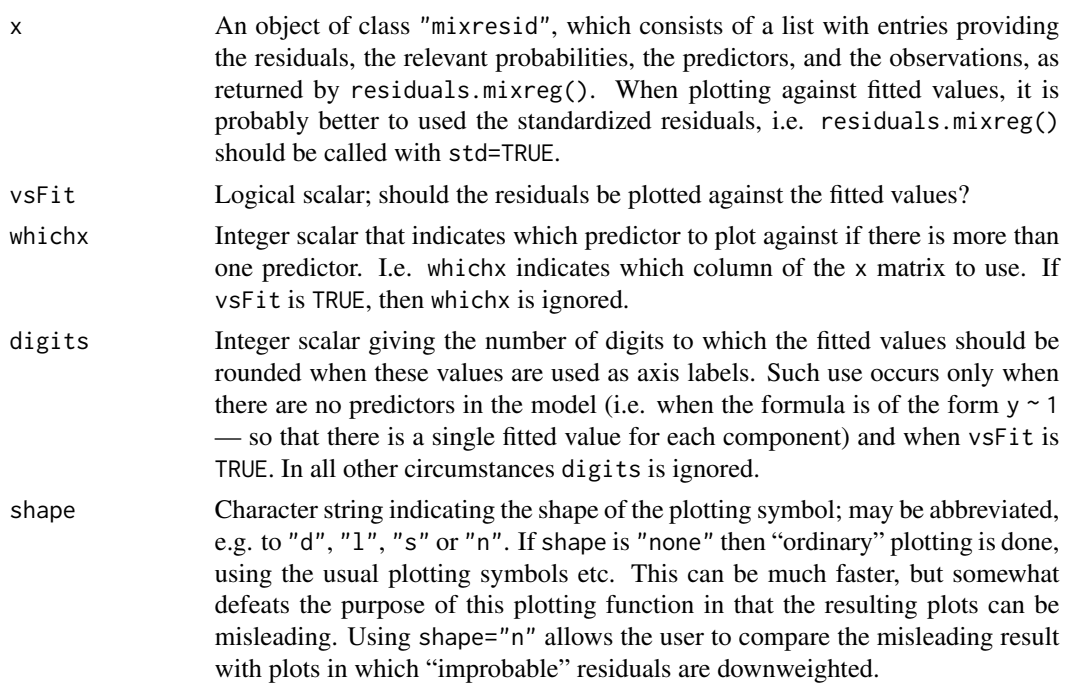

<span id="page-19-0"></span>

<span id="page-20-0"></span>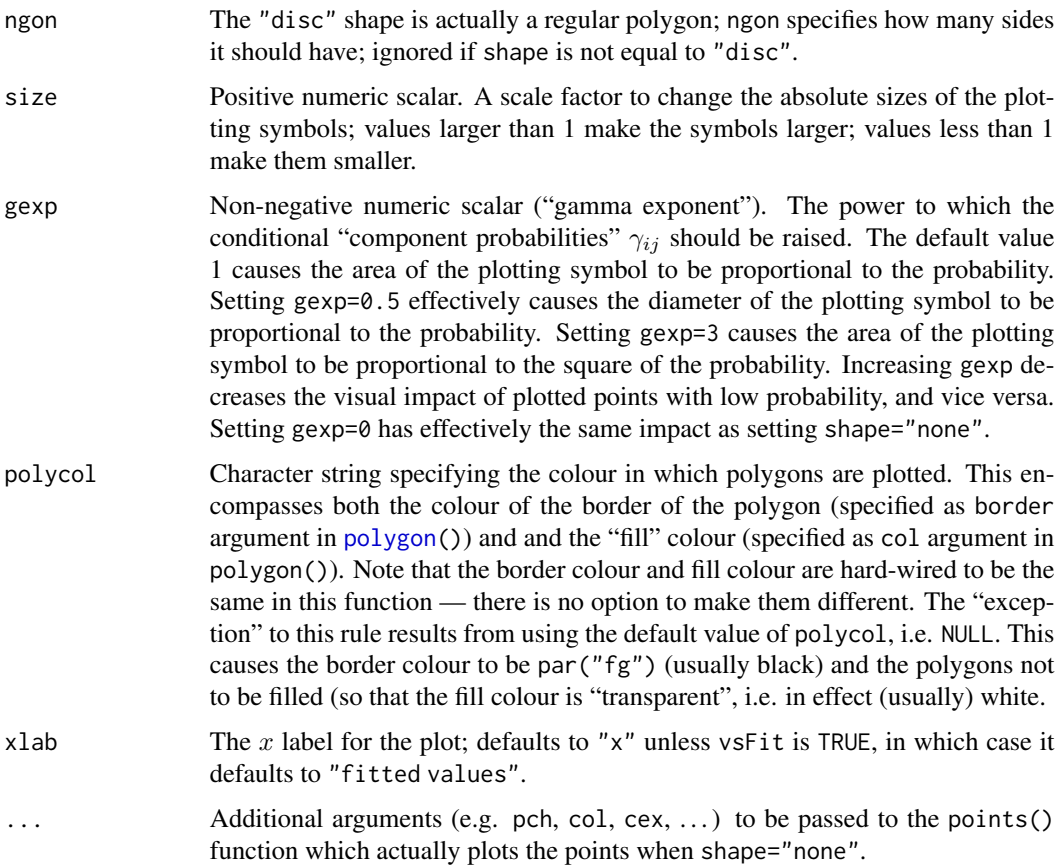

# Details

This function is a "method" for plot. The plot produced is visually assessed by ignoring or discounting small symbols.

The label for the  $x$ -axis ("xlab") is by default taken from the vnms component of the object being plotted. If you find this label to be unsatisfactory, supply the argument xlab.

# Value

None. This function is called for its side effect of drawing a residual plot.

## Side Effects

A residual plot is produced in whatever device is currently open.

# ACKNOWLEDGEMENT

The idea of creating residual plots for regression mixtures by making the symbol size proportional to the associated probability is due to Prof. Adrian Baddeley who was, at the time, at the University of Western Australia. He is now (2021) at Curtin University.

#### <span id="page-21-0"></span>Author(s)

Rolf Turner <r.turner@auckland.ac.nz>

# References

T. Rolf Turner (2000). Estimating the rate of spread of a viral infection of potato plants via mixtures of regressions. *Applied Statistics* 49 Part 3, pp. 371 – 384.

#### See Also

```
mixreg(), residuals.mixreg() cband(), plot.cband(), qqMix()
```
#### Examples

```
thStrt <- list(list(beta=c(3.0,0.1),sigsq=16,lambda=0.5),
                  list(beta=c(0.0,0.0),sigsq=16,lambda=0.5))
   fit <- mixreg(aphRel,plntsInf,ncomp=2,thetaStart=thStrt,data=aphids)
   rrr <- residuals(fit)
   plot(rrr)
   plot(rrr,shape="n")
# The plot with shape="n" gives an impression that variability
# increases with aphRel; the plot with default shape ("disc")
# does not give that impression
   rrs <- residuals(fit,std=TRUE)
   plot(rrs,vsFit=TRUE)
   plot(rrs,vsFit=TRUE,shape="n")
   fit <- mixreg(plntsInf ~ 1,data=aphids,ncomp=2)
   rrr <- residuals(fit,std=TRUE)
   plot(rrr,vsFit=TRUE,digits=4,polycol="blue")
```
<span id="page-21-1"></span>qqMix *Draw a normal quantile-quantile plot of the residuals from a fitted mixture of linear regressions.*

# Description

Draws a normal quantile-quantile plot using symbols whose sizes are proportional to the probabilities that the associated observations were generated by the associated components of the model.

#### Usage

```
qqMix(object, xlim=NULL, ylim=NULL,
     shape=c("disc","lozenge","square","none"), ngon=20, size=1, ...)
```
#### $qqMix$  23

#### Arguments

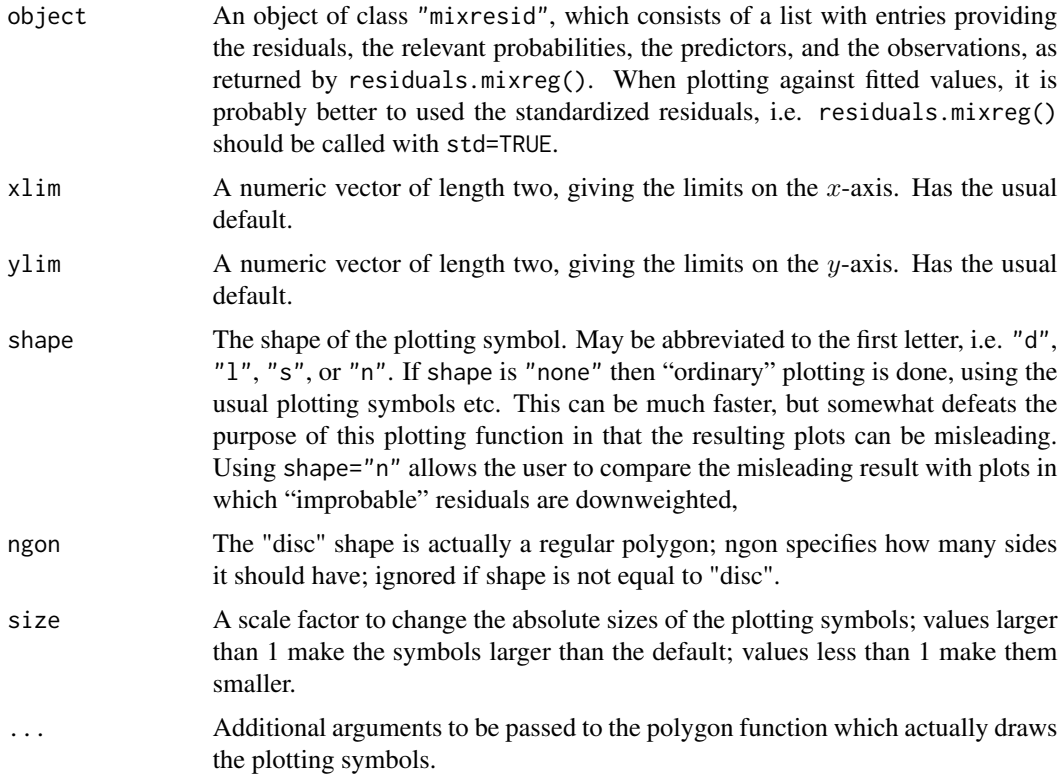

# Details

The plot produced is visually assessed by ignoring or discounting small symbols.

# Value

None. This function is called for its side effect of drawing a normal quantile-quantile plot.

# ACKNOWLEDGEMENT

The idea of creating residual plots for regression mixtures by making the symbol size proportional to the associated probability is due to Prof. Adrian Baddeley who was, at the time (2000) at the University of Western Australia. He is now (2021) at Curtin University.

# Author(s)

Rolf Turner <r.turner@auckland.ac.nz>

# References

T. Rolf Turner (2000). Estimating the rate of spread of a viral infection of potato plants via mixtures of regressions. *Applied Statistics* 49 Part 3, pp. 371 – 384.

#### <span id="page-23-0"></span>See Also

```
ncMcTest(),cband(), covMix(), mixreg(), plot.cband(), plot.mixresid(), qqMix(), residuals.mixreg()
```
#### Examples

```
# Aphids.
    fita <- mixreg(plntsInf~aphRel,ncomp=2,seed=42,data=aphids)
   resa <- residuals(fita,std=TRUE)
   qqMix(resa,size=2,shape="l")
    qqMix(resa,shape="n",pch=7,cex=1.5)
# Kilns.
    thStrt <- list(list(beta=c(26.1,48800),sigsq=0.58,lambda=0.33333333),
                   list(beta=c(23.5,32400),sigsq=0.58,lambda=0.33333333),
                   list(beta=c(-0.06,20760),sigsq=0.58,lambda=0.33333333))
    fitk <- mixreg(y ~ x,ncomp=3,data=kilnAoneOut,thetaStart=thStrt)
    ## Not run: # Takes too long
       resk <- residuals(fitk,std=TRUE)
       qqMix(resk,shape="s")
       qqMix(resk,shape="s",xlim=c(-0.25,0.9),ylim=c(-3,3))
       qqMix(resk,shape="n")
```
## End(Not run)

<span id="page-23-1"></span>residuals.mixreg *Calculate the residuals of a mixture of linear regressions.*

#### Description

Calculates the residuals from each component of the mixture and the matrix of probabilities that each observation was generated by each component.

#### Usage

```
## S3 method for class 'mixreg'
residuals(object, std=FALSE,...)
```
#### Arguments

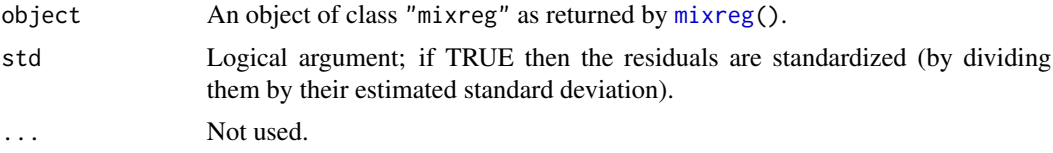

# Details

The calculation of the estimated standard deviations of the residuals is a little bit complicated since each component of the model is fitted using weighted regression in a setting in which the weights are NOT the reciprocals of error variances. See the reference below for more detail.

# <span id="page-24-0"></span>residuals.mixreg 25

# Value

A list (of class "mixresid") with entries

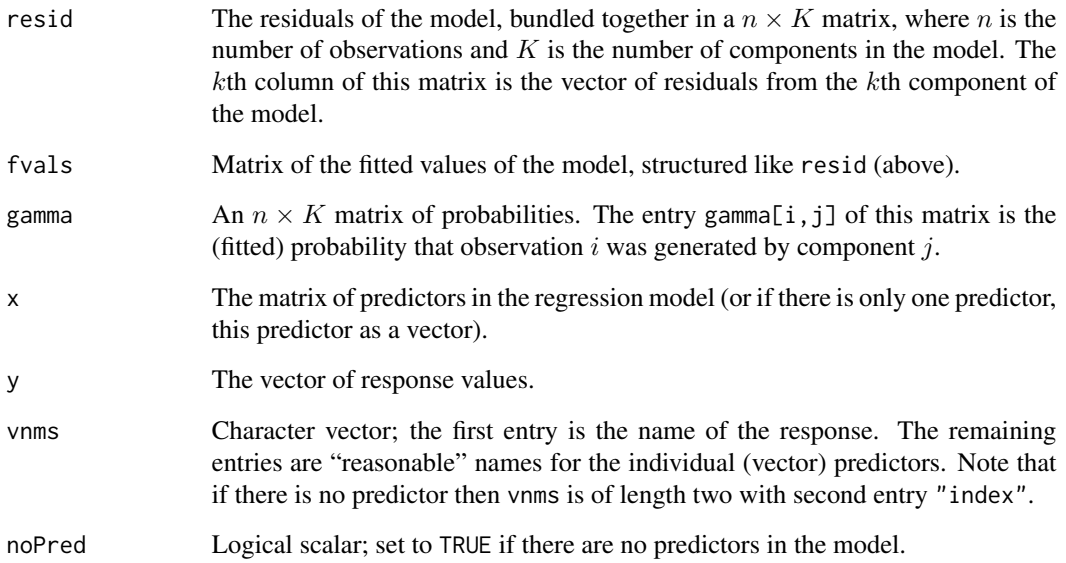

# Author(s)

Rolf Turner <r.turner@auckland.ac.nz>

#### References

T. Rolf Turner (2000). Estimating the rate of spread of a viral infection of potato plants via mixtures of regressions. *Applied Statistics* 49 Part 3, pp. 371 – 384.

## See Also

[ncMcTest\(](#page-11-1)),[cband\(](#page-2-1)), [covMix\(](#page-4-2)), [mixreg\(](#page-7-1)), [plot.cband\(](#page-14-1)), [plot.mixresid\(](#page-19-1)), [qqMix\(](#page-21-1)), [residuals.mixreg\(](#page-23-1))

# Examples

```
fit <- mixreg(aphRel,plntsInf,ncomp=2,seed=42,data=aphids)
r <- residuals(fit)
plot(r)
fit <- mixreg(plntsInf ~ 1,ncomp=2,data=aphids)
r <- residuals(fit)
plot(r,shape="l",polycol="green")
```
# <span id="page-25-1"></span><span id="page-25-0"></span>Description

Simulate data from a mixture of regressions model, as specified by the user or as fitted to a data set. The simulation may be done either in a parametric or "semiparametric" manner.

# Usage

```
rmixreg(x, ...)
## Default S3 method:
rmixreg(x, nobs, theta, seed = NULL,xNms=NULL, yNm = "y", ...)## S3 method for class 'mixreg'
rmixreg(x, semiPar = FALSE, conditional=semiPar,
                         seed = NULL, ...)
```
# Arguments

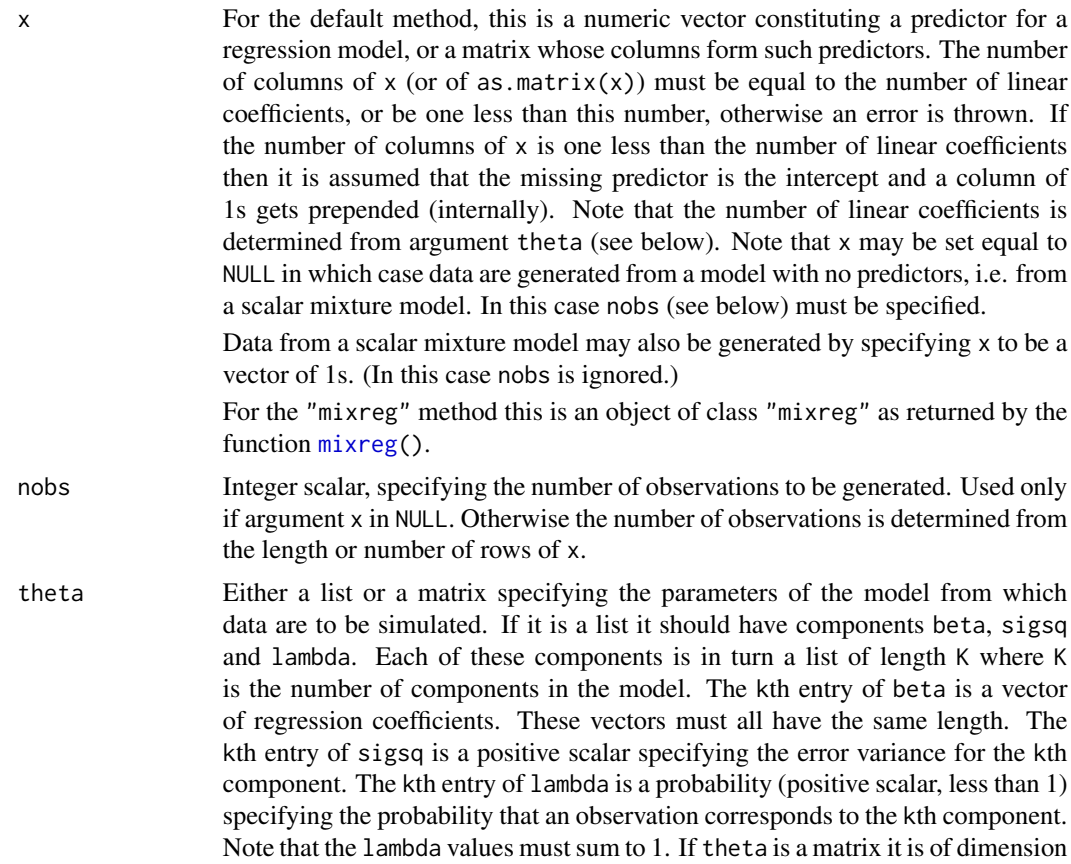

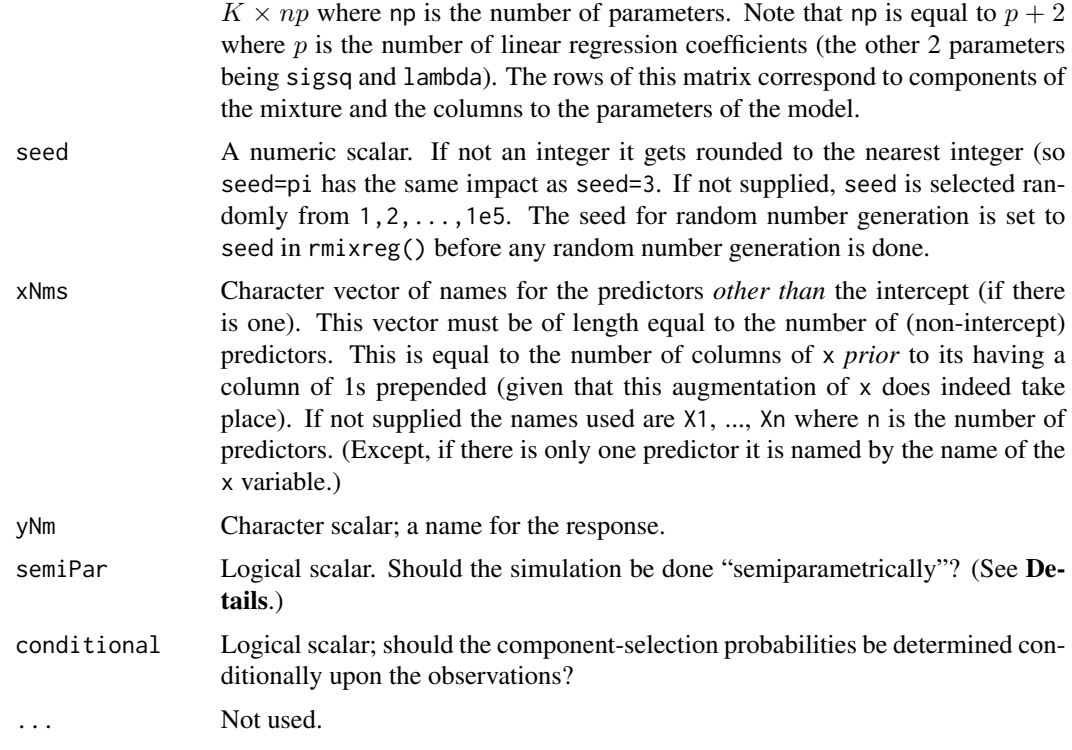

#### Details

In this context "parametric" bootstrapping means that the bootstrap data sets are generated by simulating from the fitted ncomp model parameters, using Gaussian errors. In contrast semiparametric bootstrapping means that the errors are generated by resampling from the residuals. Since at each predictor value there are ncomp residuals, one for each component of the model, the errors are selected from these ncomp possibilities. If the argument conditional is TRUE then the selection probabilities at this step are the conditional probabilities, of the observation being generated by each component of the model, given that observation. If conditional is FALSE then these probabilities are the corresponding entries of lambda (see Value. The residuals are sampled independently in either case. The procedure is termed *semi*parametric (rather than non-parametric) since the sampling probabilities depend on the parameters of the model. Note that it makes no sense to specify conditional=TRUE if semiPar is FALSE. Doing so will generate an error.

#### Value

A data frame whose columns consist of the predictors and the simulated response. For the default method the predictor are the columns of the matrix specified by argument x. They have names given by argument  $x$ Nms if this was provided and by  $X1, X2, \ldots, Xn$  (where n is the number of columns of x) or simply x if there is only a single predictor. For the "mixreg" method the columns are the same as those of x\$data, with response column replaced by the simulated response.

## Author(s)

Rolf Turner <r.turner@auckland.ac.nz>

#### <span id="page-27-0"></span>References

Turner, T. R. (2000) Estimating the rate of spread of a viral infection of potato plants via mixtures of regressions. *Applied Statistics* 49, Part 3 pp. 371 – 384.

#### See Also

[mixreg\(](#page-7-1))

#### Examples

```
fit <- mixreg(plntsInf ~ aphRel, ncomp=2, data=aphids)
sim1 <- rmixreg(fit)
with(sim1,plot(aphRel,plntsInf,,main="Parametric simulation"))
sim2 <- rmixreg(fit,semiPar=TRUE)
with(sim2,plot(aphRel,plntsInf,,main="Semiparametric simulation"))
x <- cbind(1:50,rnorm(50))
pmat <- matrix(c(3,5,0.01,1600,0.7,1,2,-0.01,100,0.3),nrow=2,byrow=TRUE)
sim3 <- rmixreg(x,theta=pmat,seed=42)
with(sim3,plot(X1,y,main="Using rmixreg.default; predictor 1"))
with(sim3,plot(X2,y,main="Using rmixreg.default; predictor 2"))
pmat <- matrix(c(10,2,0.7,3,1,0.3),nrow=2,byrow=TRUE)
sim4 <- rmixreg(x=rep(1,50), theta=pmat, seed=17)
sim5 <- rmixreg(x=NULL, nobs=50, theta=pmat, seed=17) # Same as sim4 but
                                                   # with no columns of 1s.
chk4 <- mixreg(y~1,data=sim4,ncomp=2,seed=116)
chk5 <- mixreg(y~1,data=sim5,ncomp=2,seed=116) # Same-same.
```
stepPlot *Plot the steps of the fit of a mixture of regressions model.*

#### **Description**

Fit a mixture of regressions model, one EM step at a time, plotting the result after each step.

#### Usage

```
stepPlot(fmla, ncomp = NULL, eqVar = FALSE, thetaStart = NULL,
         nsteps = 100, eps = 1e-06, digits = 7, maxTry = 5,
         seed = NULL, data)
```
#### Arguments

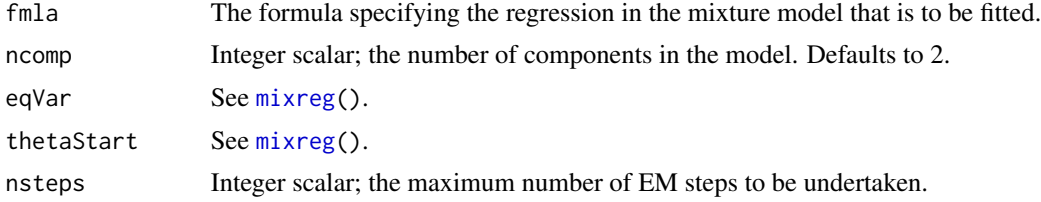

#### <span id="page-28-0"></span>visualFit 29

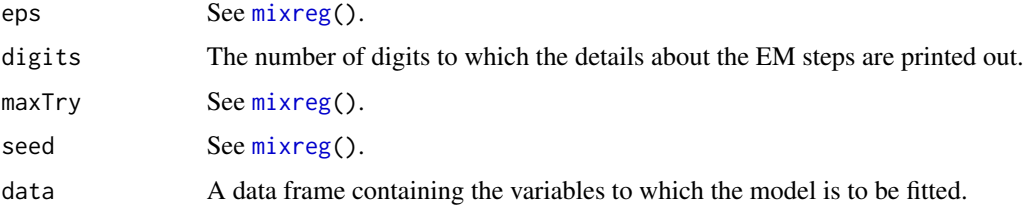

# Details

Can only be used in an interactive session. *May* give some insight into convergence problems or into the reasons for unexpected results in the fit.

# Value

An object of class "mixreg". See [mixreg\(](#page-7-1)). The model being fitted may not have converged.

# Author(s)

Rolf Turner <r.turner@auckland.ac.nz>

#### References

See [mixreg\(](#page-7-1)).

#### See Also

[mixreg\(](#page-7-1)).

# Examples

```
## Not run: # Interactive session is required.
   vfit <- visualFit(y~x,data=kilnAfull,ncomp=3)
    stepPlot(y ~ x,ncomp=3,data=kilnAfull,thetaStart=vfit$theta)
## End(Not run)
# The result is clearly slightly wrong in respect of the second ("middle")
# component, which has a slope that is too low. The outlier in
# kilnAfull may be "pulling up" the left hand end of the fitted line.
```
<span id="page-28-1"></span>visualFit *Fit a mixture of regressions model by "visual" means.*

# Description

Displays a plot of the data and invites the user to "click" on points judged to lie on the various components.

#### Usage

```
visualFit(fmla, data=NULL, ncomp, eqVar=FALSE, chsnPts=NULL,
     keepPlotVisible = FALSE)
```
#### Arguments

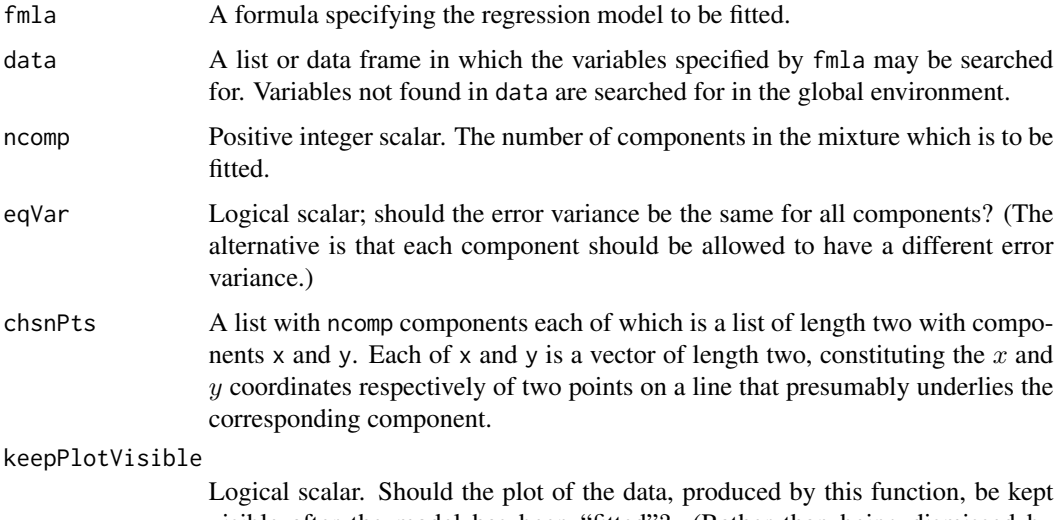

visible after the model has been "fitted"? (Rather than being dismissed by dev.off().)

# Details

If the model involves more than one predictor, or if the specified predictor is a matrix with more than one column, then an error is thrown. This function is intended for use only with one-variable regression.

If there is an intercept in the model, then for each component (numbered 1 to ncomp) the user is invited to click on *two* points judged to lie on a line underlying that component. If there is no intercept, then the user is invited to click on a single point for each component, with the origin  $(0, 0)$  taken (silently) to be the second point needed to determine the line.

The fit that this function returns is calculated by assigning a component to each point in the data set, based on which of the visually determined lines that point is closest to.

If eqVar is TRUE then the model is constructed using a factor, whose entries are these assigned components, as a predictor (along with the "x" variable in  $fmla$ ) in a call to  $lm()$ . If code eqVar is FALSE then a model is fitted separately to each component. (See the code for details.) "Obviously" the linear coefficient estimates will be the same in either case. Only the error variance estimates will differ.

If eq.var is TRUE then the number of parameters in the model, as used in the calculation of aic, is  $M = 2*K + (K-1) + 1 = 3*K$  when there is an intercept term and  $M = K + (K-1) + 1 = 2*K$  when there is no intercept term.

If eq.var is FALSE then the number of parameters is  $M = 2*K + (K-1) + K = 4*K -1$  if there is an intercept, and  $M = K + (K-1) + K = 3*K -1$  if there is no intercept.

#### <span id="page-30-0"></span>visualFit 31

The argument chsnPts allows one to use this function in a non-interactive session by creating and saving, *a priori*, an object to be supplied as the value of chsnPts. If chsnPts is supplied then the method employed isn't really "visual", but presumably the object supplied would have been created in a visual manner. Be that as it may, this function is mainly intended to be used visually, that is *without* supplying chsnPts.

If chsnPts is not supplied then ("obviously"!!!) this function can be used *only* in an interactive session.

#### Value

An object of class "mixreg". (See [mixreg\(](#page-7-1)).) Components nsteps and converged are set to NA. Component data has an extra column groups appended to it. This column is a factor specifying the components assigned to the points on the basis of distances from the lines determined by the chosen points.

The value also has an attribute "chsnPts". This is the list of points judged by the user to lie on the component lines (or the value of the chsnPts argument if this was supplied).

#### Author(s)

Rolf Turner <r.turner@auckland.ac.nz>

#### See Also

[mixreg\(](#page-7-1))

# Examples

```
## Not run:
   vfita <- visualFit(plntsInf ~ aphRel,data=aphids,ncomp=2)
   plot(vfita)
   vfitk1 <- visualFit(y ~ x, data=kilnAoneOut, ncomp=3)
   cp <- attr(vfitk1,"chsnPts")
   vfitk2 <- visualFit(y ~ x, data=kilnAoneOut, eqVar=TRUE, chsnPts=cp)
    vfitk1$parmat
    vfitk2$parmat # Same as above except for the "sigsq" column.
```
## End(Not run)

# <span id="page-31-0"></span>Index

∗ datagen rmixreg, [26](#page-25-0) ∗ datasets aphids, [2](#page-1-0) kilns, [7](#page-6-0) ∗ hplot plot.mixreg, [18](#page-17-0) plot.mixresid, [20](#page-19-0) qqMix, [22](#page-21-0) ∗ htest ncMcTest, [12](#page-11-0) ∗ iplot stepPlot, [28](#page-27-0) visualFit, [29](#page-28-0) ∗ mixtures plot.cint, [17](#page-16-0) ∗ models cband, [3](#page-2-0) covMix, [5](#page-4-0) mixreg, [8](#page-7-0) plot.cband, [15](#page-14-0) plot.cint, [17](#page-16-0) plot.mixresid, [20](#page-19-0) qqMix, [22](#page-21-0) residuals.mixreg, [24](#page-23-0) stepPlot, [28](#page-27-0) visualFit, [29](#page-28-0) ∗ regression cband, [3](#page-2-0) covMix, [5](#page-4-0) mixreg, [8](#page-7-0) plot.cband, [15](#page-14-0) plot.mixresid, [20](#page-19-0) qqMix, [22](#page-21-0) residuals.mixreg, [24](#page-23-0) stepPlot, [28](#page-27-0) visualFit, [29](#page-28-0)

cband, [3,](#page-2-0) *[6](#page-5-0)*, *[11](#page-10-0)*, *[15](#page-14-0)*, *[17,](#page-16-0) [18](#page-17-0)*, *[22](#page-21-0)*, *[24,](#page-23-0) [25](#page-24-0)* covMix, *[4](#page-3-0)*, [5,](#page-4-0) *[15](#page-14-0)*, *[24,](#page-23-0) [25](#page-24-0)* covMixMC, *[3](#page-2-0)*, *[10](#page-9-0)* covMixMC *(*covMix*)*, [5](#page-4-0) kilnAfull *(*kilns*)*, [7](#page-6-0) kilnAoneOut *(*kilns*)*, [7](#page-6-0) kilnAsubset *(*kilns*)*, [7](#page-6-0) kilnB *(*kilns*)*, [7](#page-6-0) kilns, [7](#page-6-0) legend, *[16](#page-15-0)*, *[19](#page-18-0)* mixreg, *[3](#page-2-0)[–6](#page-5-0)*, [8,](#page-7-0) *[15](#page-14-0)*, *[19](#page-18-0)*, *[22](#page-21-0)*, *[24](#page-23-0)[–26](#page-25-0)*, *[28,](#page-27-0) [29](#page-28-0)*, *[31](#page-30-0)* ncMcTest, *[4](#page-3-0)*, *[6](#page-5-0)*, *[10,](#page-9-0) [11](#page-10-0)*, [12,](#page-11-0) *[24,](#page-23-0) [25](#page-24-0)* plot.cband, *[4](#page-3-0)*, *[6](#page-5-0)*, *[15](#page-14-0)*, [15,](#page-14-0) *[18,](#page-17-0) [19](#page-18-0)*, *[22](#page-21-0)*, *[24,](#page-23-0) [25](#page-24-0)* plot.cint, *[17](#page-16-0)*, [17](#page-16-0) plot.mixreg, *[17,](#page-16-0) [18](#page-17-0)*, [18](#page-17-0) plot.mixresid, *[4](#page-3-0)*, *[6](#page-5-0)*, *[15](#page-14-0)*, *[17](#page-16-0)[–19](#page-18-0)*, [20,](#page-19-0) *[24,](#page-23-0) [25](#page-24-0)* polygon, *[21](#page-20-0)* qqMix, *[4](#page-3-0)*, *[6](#page-5-0)*, *[11](#page-10-0)*, *[15](#page-14-0)*, *[17](#page-16-0)[–19](#page-18-0)*, *[22](#page-21-0)*, [22,](#page-21-0) *[24,](#page-23-0) [25](#page-24-0)* residuals.mixreg, *[4](#page-3-0)*, *[6](#page-5-0)*, *[11](#page-10-0)*, *[15](#page-14-0)*, *[17,](#page-16-0) [18](#page-17-0)*, *[22](#page-21-0)*, *[24](#page-23-0)*, [24,](#page-23-0) *[25](#page-24-0)* rmixreg, *[5](#page-4-0)*, [26](#page-25-0) rug, *[17](#page-16-0)* stepPlot, [28](#page-27-0) visualFit, *[9](#page-8-0)*, *[19](#page-18-0)*, [29](#page-28-0)

aphids, [2](#page-1-0)